*Copyright © 2019 Lorex Corporation As our products are subject to continuous improvement, Lorex reserves the right to modify product design, specifications and prices, without notice and without incurring any obligation. E&OE. All rights reserved.*

## Need Help?

Visit us online for up-to-date software and complete instruction manuals

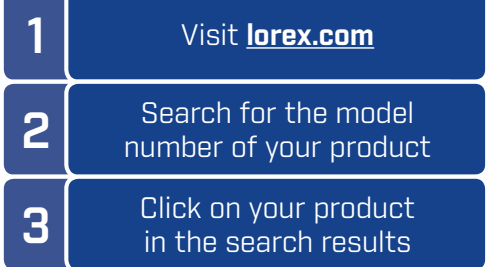

**4** Click on the **Downloads** tab

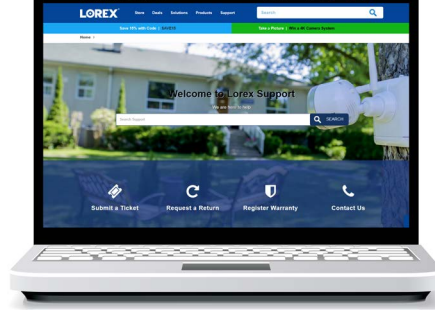

## **STEP 2B:** PC / Mac Setup

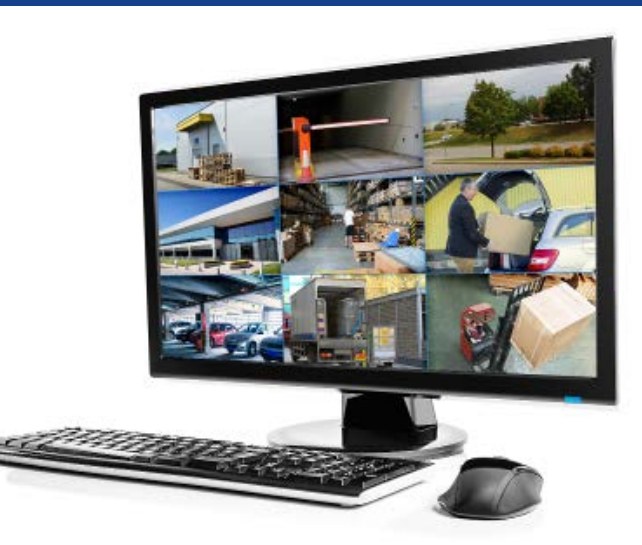

## Visit **lorex.com/client** for PC and Mac client software downloads, as well as complete setup instructions.

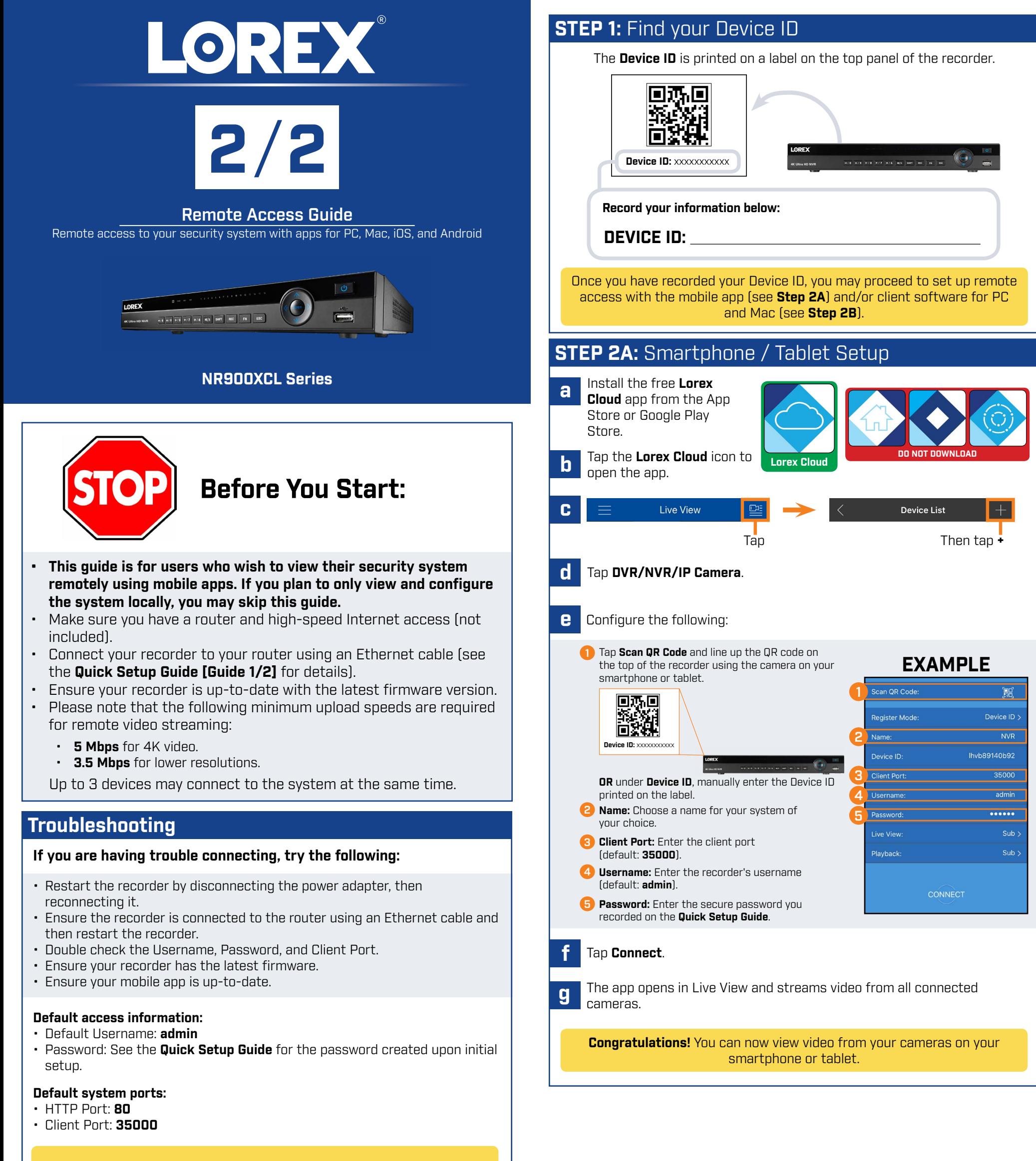

**If you have forgotten your password, contact Lorex technical support.**